# 1.To use URL Alias you need to be running apache with mod\_rewrite enabled.

# 2. In your opencart directory rename htaccess.txt to .htaccess.

# For any support issues please visit: http://www.opencart.com

Options +FollowSymlinks

# Prevent Directoy listing Options -Indexes

```
# Prevent Direct Access to files
<FilesMatch "\.(tpl|ini|log)">
Order deny,allow
Deny from all
</FilesMatch>
```
# SEO URL Settings

RewriteEngine On # If your opencart installation does not run on the main web folder make sure you folder it does run in ie. / becomes /shop/

```
RewriteBase /
RewriteRule ^sitemap.xml$ index.php?route=feed/google_sitemap [L]
RewriteRule ^googlebase.xml$ index.php?route=feed/google_base [L]
RewriteRule ^download/(.*) /index.php?route=error/not_found [L]
RewriteCond %{REQUEST_FILENAME} !-f
RewriteCond %{REQUEST_FILENAME} !-d
RewriteCond %{REQUEST_URI} !.*\.(ico|gif|jpg|jpeg|png|js|css)
RewriteRule ^([^?]*) index.php?_route_=$1 [L,QSA]
### RewriteCond %{HTTPS} off
### RewriteRule (.*) https://yama.lt/admin/ [R]
### redirect www to non www ZGRewriteCond %{HTTP_HOST} ^www\.(.+)$ [NC]RewriteRule ^(.*)$
http://%1/$1 [R=301,L]###
### RewriteCond %{HTTP_HOST} ^www\.(.+)$ [NC]
### RewriteRule ^(.*)$ http://%1/$1 [R=301,L]
### redirect non www to www
RewriteCond %{HTTP_HOST} !^www\.
RewriteRule ^(,*)$ http://www.%(HTTP_HOST}/$1 [R=301,L]
### Additional Settings that may need to be enabled for some servers
### Uncomment the commands by removing the # sign in front of it.
```
### Uncomment the commands by removing the # sign in front of it. ### If you get an "Internal Server Error 500" after enabling any of the following settings, restore the # as this means your host doesn't allow that.

# 1. If your cart only allows you to add one item at <sup>a</sup> time, it is possible register\_globals is on. This may work to disable it: # php\_flag register\_globals off

# 2. If your cart has magic quotes enabled, This may work to disable it: # php\_flag magic\_quotes\_gpc Off

# 3. Set max upload file size. Most hosts will limit this and not allow it to be overridden but you can try # php\_value upload\_max\_filesize 999M

# 4. set max post size. uncomment this line if you have <sup>a</sup> lot of product options or are getting errors where forms are not saving all fields # php\_value post\_max\_size 999M

# 5. set max time script can take. uncomment this line if you have <sup>a</sup> lot of product options or are getting errors where forms are not saving all fields # php\_value max\_execution\_time 200

# 6. set max time for input to be recieved. Uncomment this line if you have <sup>a</sup> lot of product options or are getting errors where forms are not saving all fields # php\_value max\_input\_time 200

# 7. disable open\_basedir limitations # php\_admin\_value open\_basedir none ## INCREASE PAGE SPEED HTACCESS MODIFICATION ## #<ifModule mod headers.c> # Header set Connection keep-alive #</ifModule> #AddOutputFilterByType DEFLATE text/html text/plain text/xml text/css text/javascript application/x-javascript #BrowserMatch ^Mozilla/4 gzip-only-text/html #BrowserMatch ^Mozilla/4\.0[678] no-gzip #BrowserMatch \bMSIE !no-gzip !gzip-only-text/html #<ifModule mod headers.c> # Header append Vary User-Agent #</ifModule> ## END INCREASE PAGE SPEED HTACCESS MODIFICATION ##

## ## END INCREASE PAGE SPEED HTACCESS MODIFICATION ##

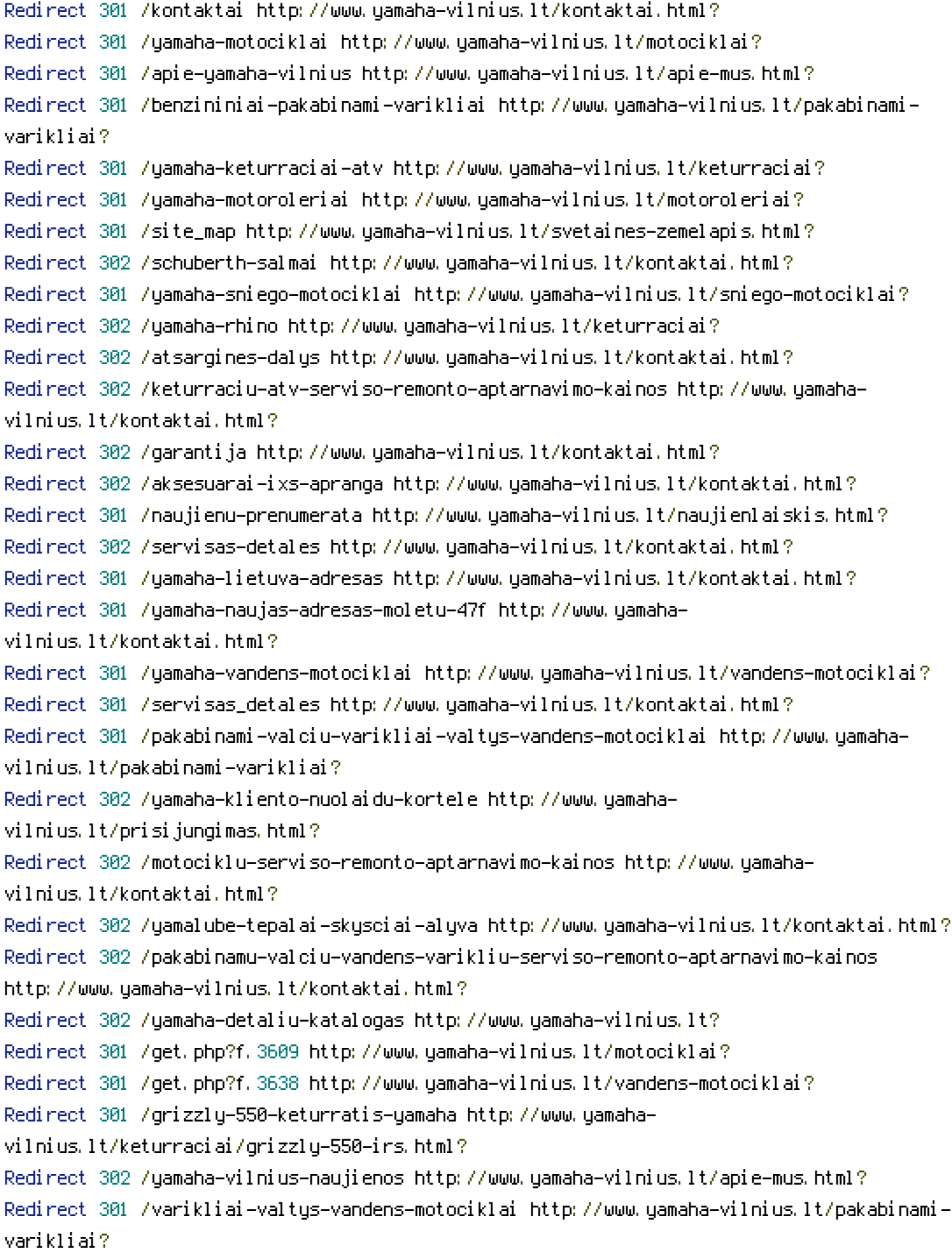

Redirect 301 /XT1200Z-super-tenere http://www.yamaha-vilnius.lt/bekelesmotociklai/xt1200ze-super-tenere.html?